## How to Buy?

You can buy Feedback for JIRA directly on the Atlassian Marketplace:

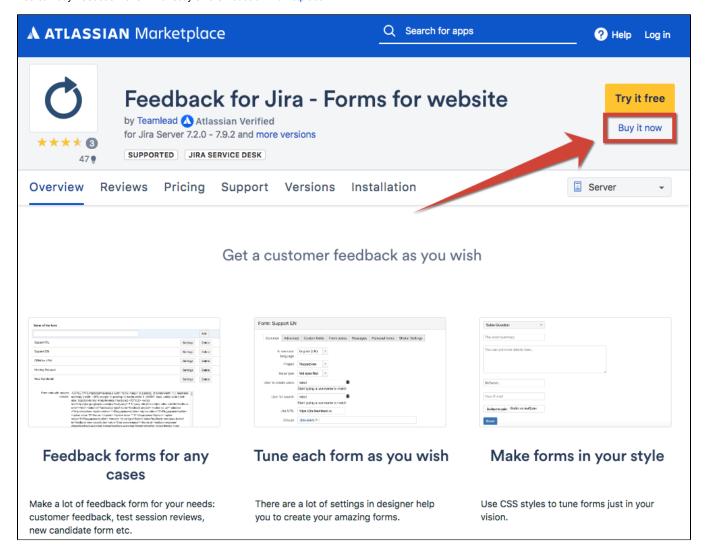